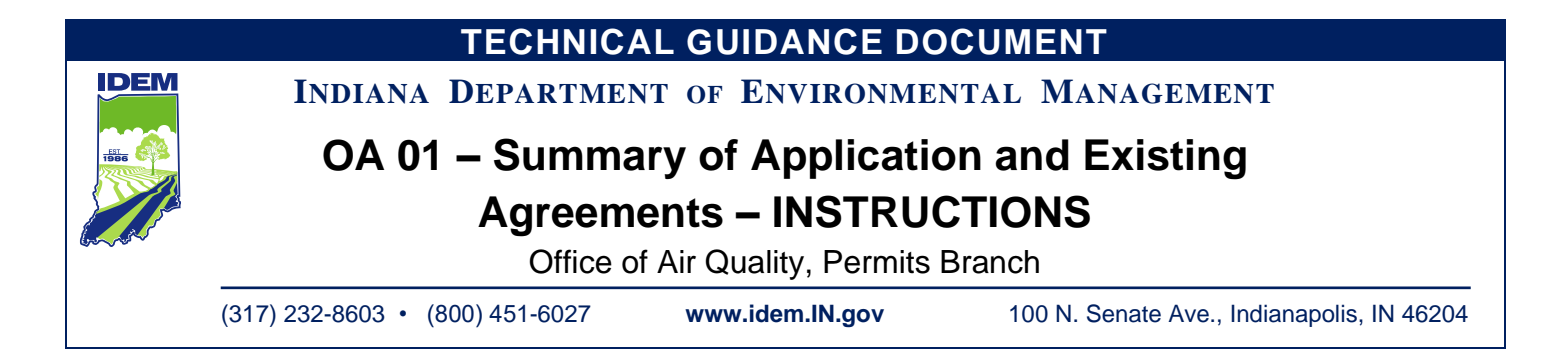

# **OA-01 – Summary of Application and Existing Agreements – INSTRUCTIONS**

The purpose of OA-01 (state form 53438) is to specify the individual operating agreements included in this application and to identify all existing operating agreements. Complete and submit one OA-01 form each time you submit an application for a Source Specific Operating Agreement (SSOA). OA-01 is a required form for all SSOA applications submitted to IDEM, OAQ. For the purposes of this form, the term "source" refers to the plant as a whole and NOT to the individual emissions units. If you do not provide the enough information to adequately describe the process, the application process may be stopped.

If you have any questions, contact the Office of Pollution Prevention and Technical Assistance (OPPTA) at (317) 232-8172 or (800) 988-7901 extension 2-8172 (toll free call within Indiana).

# **Part A: Application Summary**

Part A identifies the operating agreements included in this application. Pursuant to 326 IAC 2-9-1(g), a source may apply for up to four (4) different "types" of Source Specific Operating Agreements contained in 326 IAC 2-9 provided that the allowable emissions or potential to emit for any regulated air pollutant, as limited under the SSOA, do not exceed the respective Part 70 major source levels when aggregated. A source can apply for an additional SSOA or a multiple SSOA provided that:

- 1. The aggregate sum of all SSOA allowable emissions or potential to emit (new proposed and existing) for any regulated air pollutant, as limited under the SSOA, do not exceed the respective Part 70 major source levels,
- 2. The combined total number of SSOA types, existing and new proposed, doesn't exceed the allowable number of four (4) for the source,
- 3. The source does not apply for two (2) SSOAs of the same type, and
- 4. The source does not apply for a SSOA type when the source already has an existing SSOA of that type.

#### **1. Requested Operating Agreement(s):**

Identify the operating agreements you are applying for with this application. You may choose up to four (4) operating agreements.

#### **2. Application Fee:**

There is a one-time application fee for up to four (4) operating agreements. The source applying for a first time SSOA or an additional SSOA will be charged a new one time application fee. A source applying for a multiple SSOA will be issued "one" approval containing all SSOA types applied for, with the source only being charged "one" application fee. For a summary of air permitting fees, refer to 326 IAC 2-1.1-7.

#### **Other Fees**

Additional fees may apply to the applicant. For a summary of air permitting fees, refer to 326 IAC 2-1.1-7.

### **IDEM will mail a bill for all applicable permit fees after processing the application.**

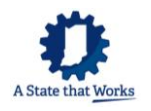

# **Part B: Existing Operating Agreements**

Part B identifies all existing operating agreements.

### **3. Existing Operating Agreement(s):**

Identify all existing source specific operating agreements or specify that the source does not have any existing operating agreements. Each source can only have a total of four (4) different operating agreements at any one time.

### **4. Permit Number:**

Provide the permit number for each existing operating agreement.

### **5. Date Issued:**

Provide the date of issuance for each permit identified on this table.

# **Part C: Past Emissions**

Part C describes the nature and amount of regulated air pollutants emitted in the previous twelve (12) months. You may complete this table or submit records of the air pollutant emissions from the previous twelve (12) months.

### **6. Time Period for Past Emissions:**

Specify the time period used for the past twelve (12) months of emissions data, e.g., January 15, 2005 through January 14, 2006.

### **7. Air Pollutant:**

Each criteria air pollutant is listed as well as two (2) rows for hazardous air pollutant (HAP) emissions, if applicable. If there are HAP emissions, specify the HAP with the highest emission rate.

#### **8. Emissions:**

Provide the relevant emission rates for each of the listed pollutants including the appropriate units (e.g., lb/hr, tons/yr, etc.). If there are no emissions of the specified pollutant, put a zero (0) for the value and leave the 'units' column blank. Common sources for emission factors include AP-42, stack test data, and engineering analysis. The United States Environmental Protection Agency (U.S. EPA) [\(https://www.epa.gov/\)](https://www.epa.gov/) has developed a Clearinghouse for Inventories & Emission Factors [\(https://www.epa.gov/chief\)](https://www.epa.gov/chief) containing AP-42 and other emission factors. Appendix A of AP-42 [\(https://www3.epa.gov/ttn/chief/ap42/appendix/appa.pdf\)](https://www3.epa.gov/ttn/chief/ap42/appendix/appa.pdf) lists several common conversion factors that may be needed to calculate potential to emit.

# **\*\*\*SUBMISSION OF CONFIDENTIAL RECORDS\*\*\***

All information submitted to IDEM will be made available to the public unless it is submitted under a claim of confidentiality. Claim of confidentiality must be made at the time the information is submitted to IDEM, and must follow the requirements set out in 326 IAC 17.1-4-1. Failure to follow these requirements exactly will result in your confidential information becoming a public record, available for public inspection. To ensure that your information remains confidential, refer to the IDEM, OAQ information regarding submittal of confidential business information. For more information on confidentiality for certain types of business information, please review IDEM's Nonrule Policy Document Air-031-NPD regarding Emission Data.

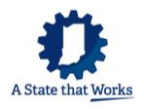